## **CS 126 Lecture S1: Introduction to Java**

## **"Systems" Part of the Class**

- **•** What is the "system"?
	- Loosely defined as anything that's not your application
- **•** Why should you care?
	- Learn more about the pieces that constitute a large part of your daily computing life: compilers, operating systems, ...
	- The boundaries between the different pieces are becoming increasingly fussy in this age, so an "application" can have elements of compilers and OS built in.
	- For example, a browser that has a Java Virtual Machine and a Just-In-Time compiler built in is simultaneously an application, a compliler, and to some extent, an OS!
	- Synthesis of much stuff that we learned about programming, hardware, and theory

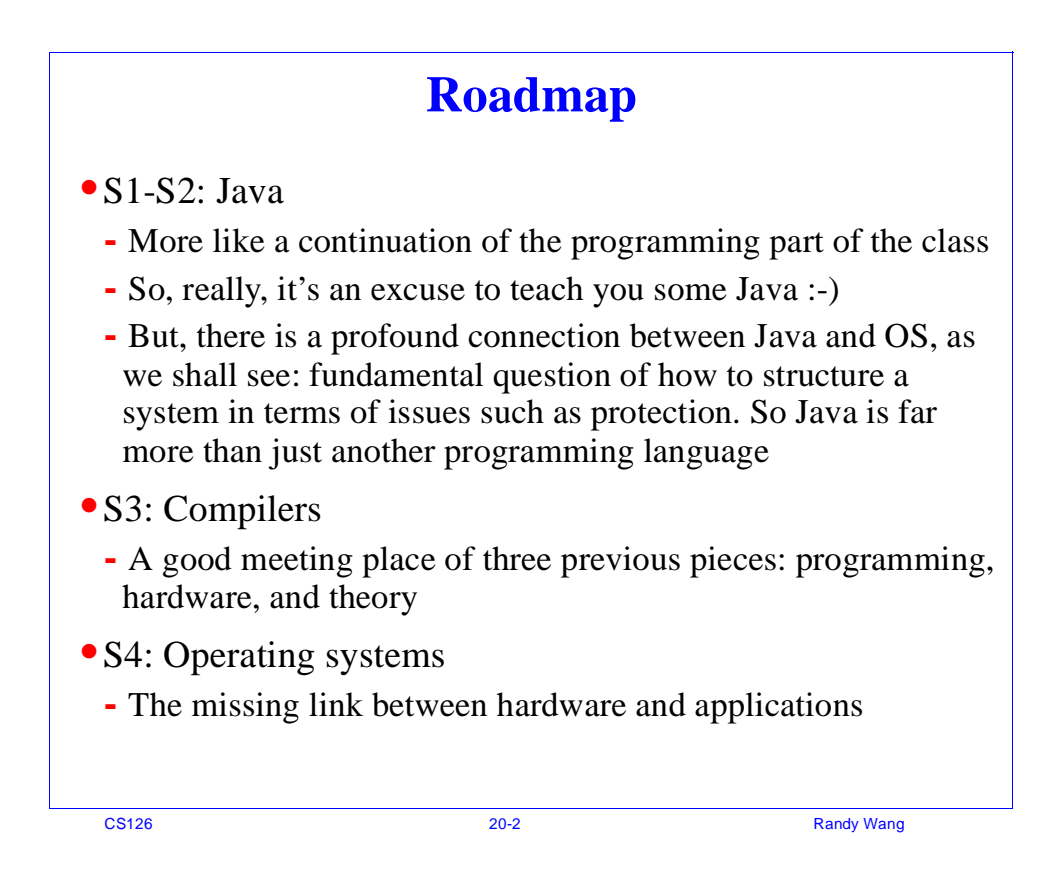

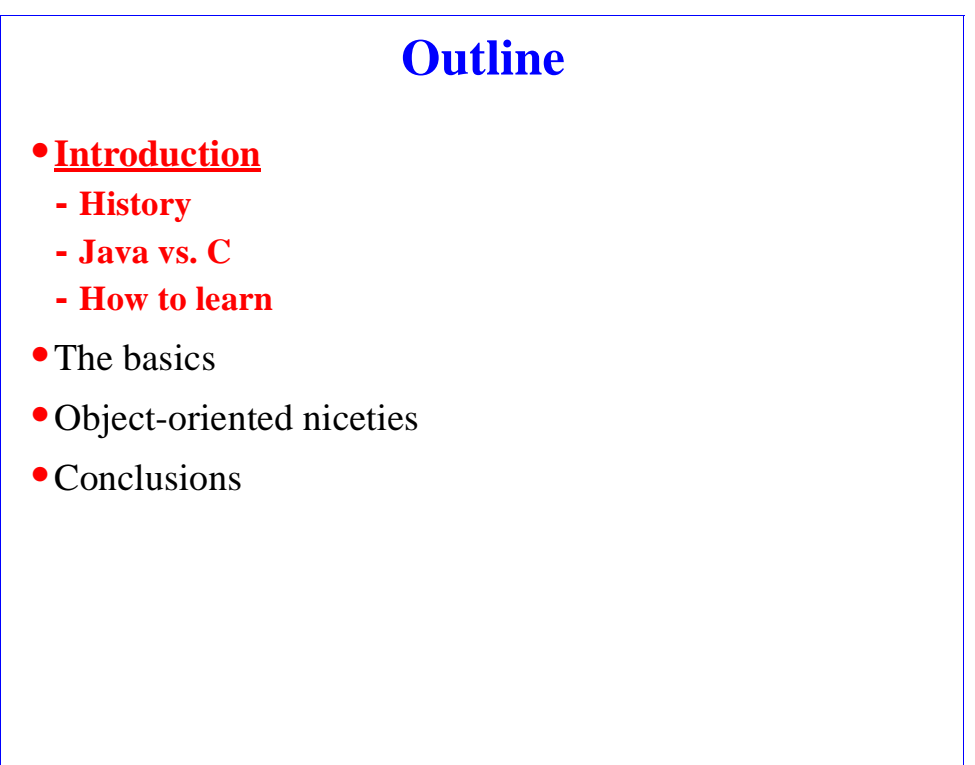

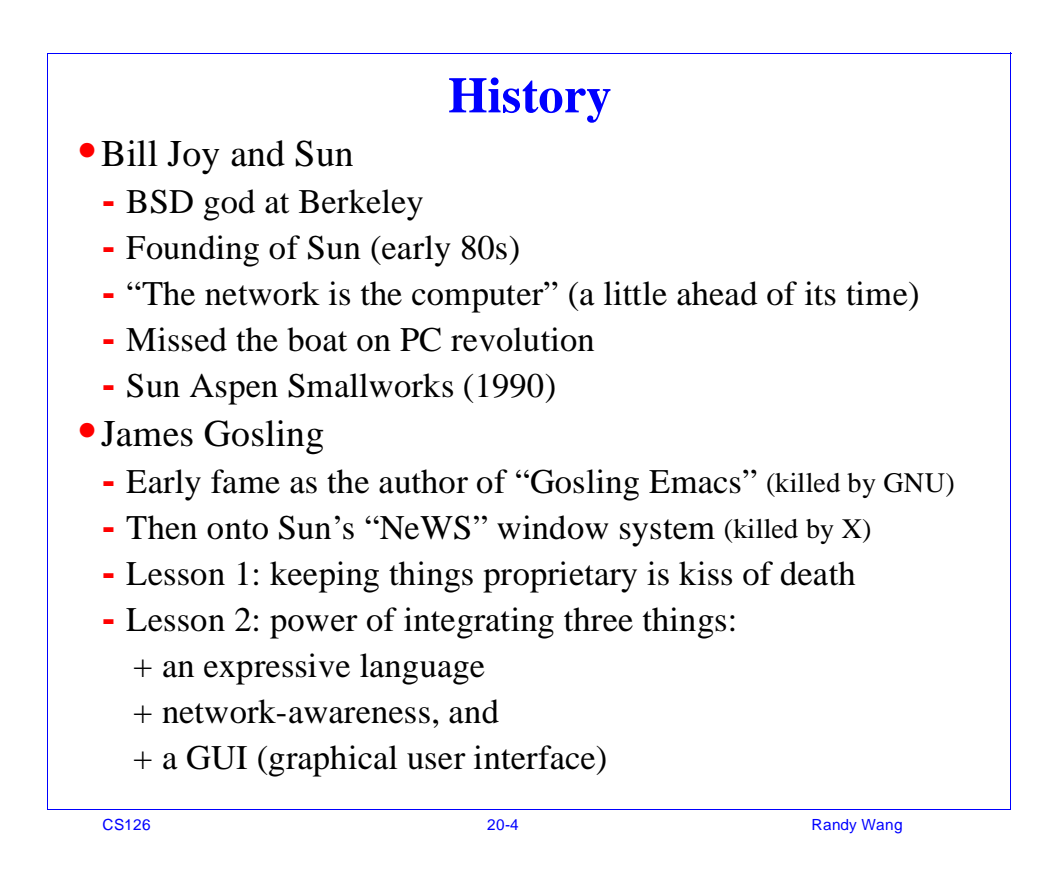

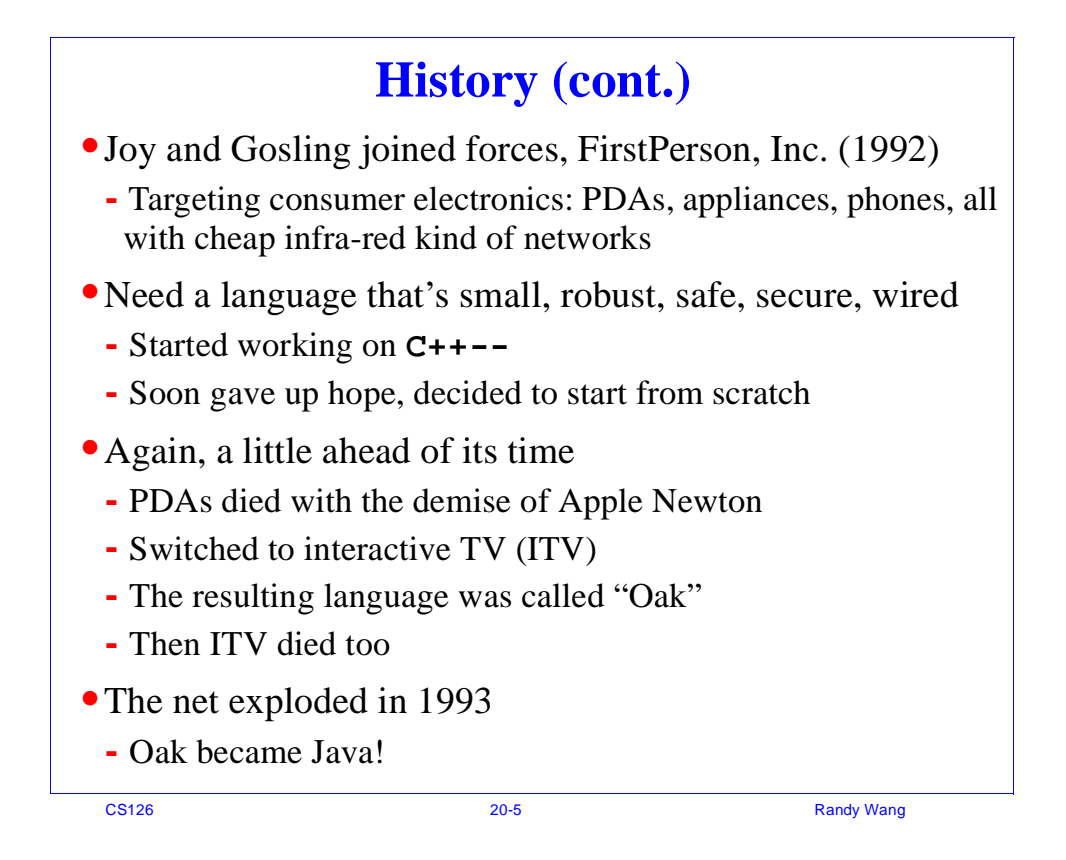

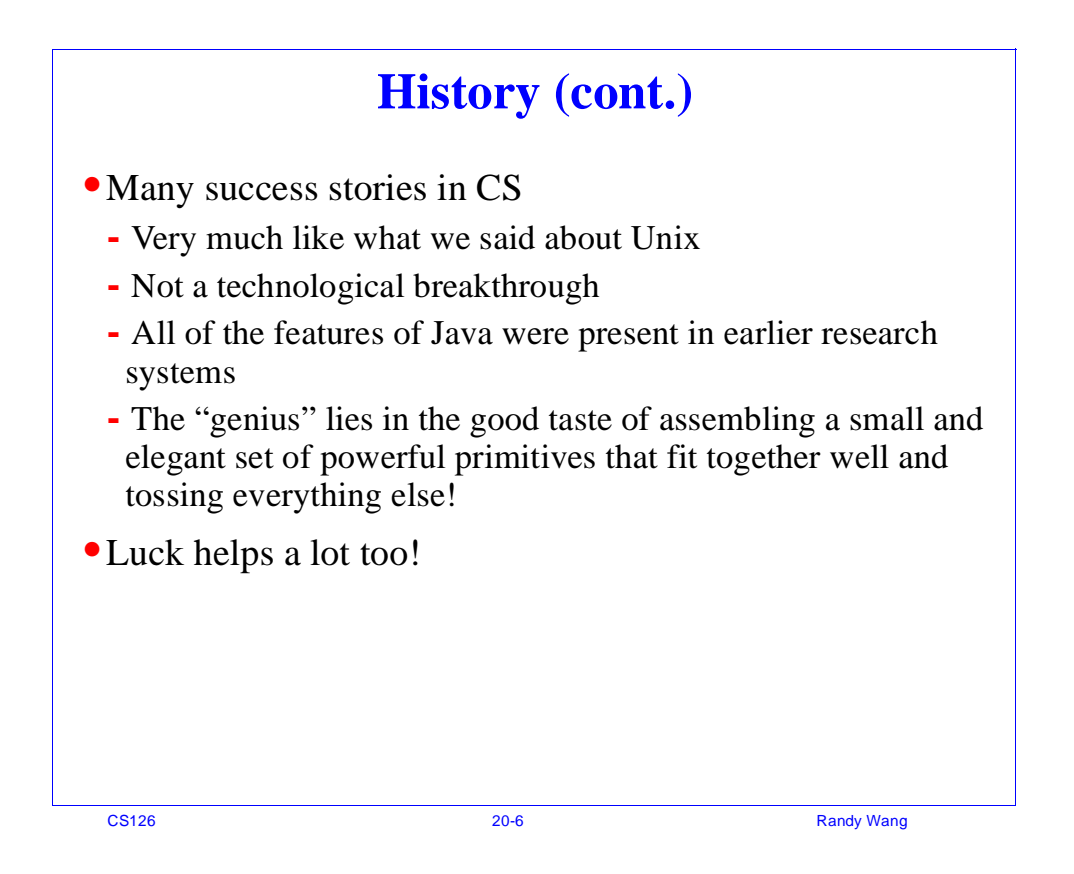

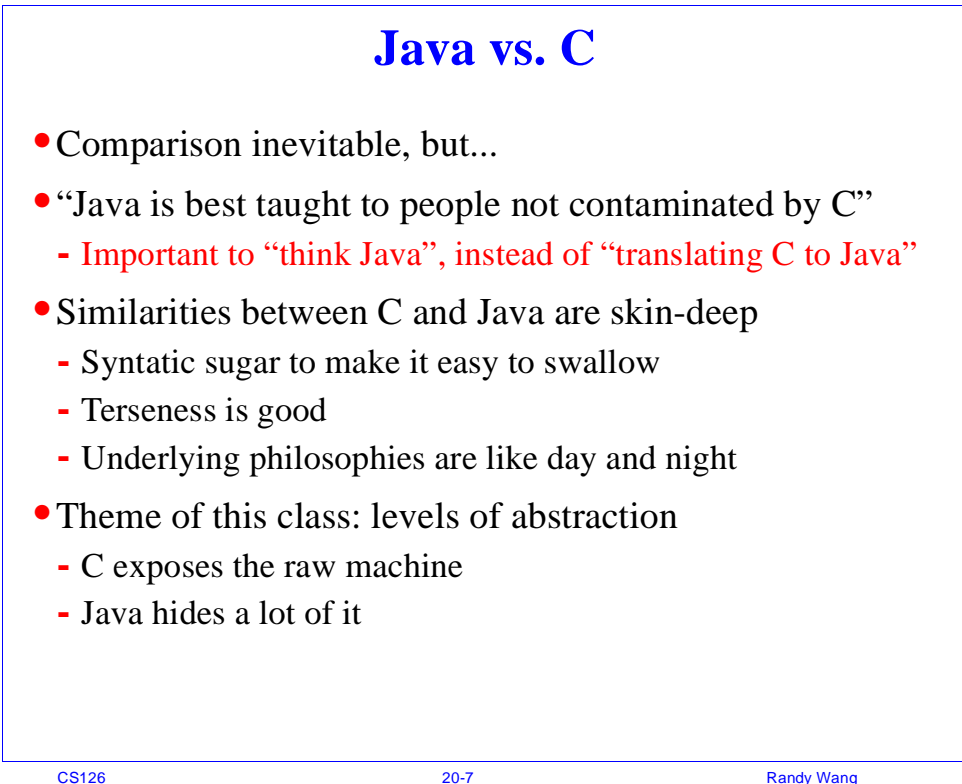

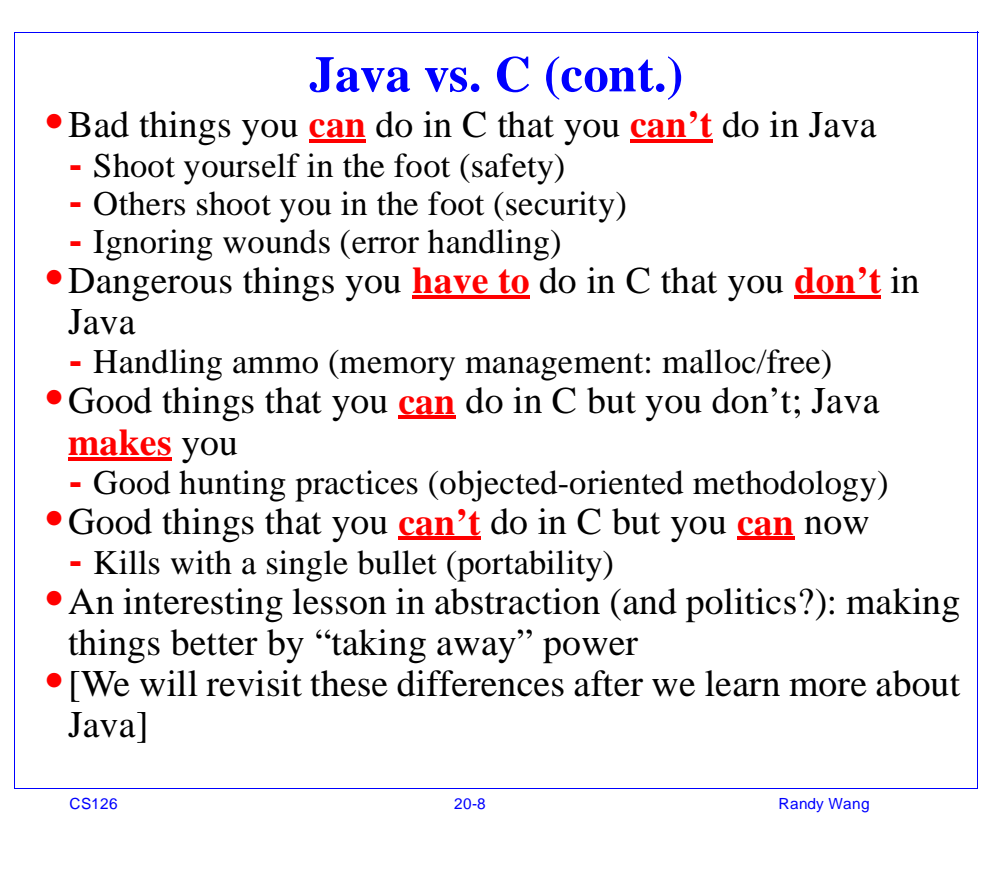

## **How to Learn**

- **•** The best language to learn on-line, which is the best way to learn Java!
	- http://www.javasoft.com
	- http://java.sun.com/docs/books/tutorial/index.html
	- http://java.sun.com/products/jdk/1.1/docs/api/packages.html
	- http://java.sun.com/products/jdk/1.2/docs/api/index.html
- Start with existing code, read code, read docs
- **•** Experiment by making small changes and adding functionality progressively
- **•** My personal opinion: learning a second programming language in a class is a waste of time :-)
- **•** So, it's really just a highlight

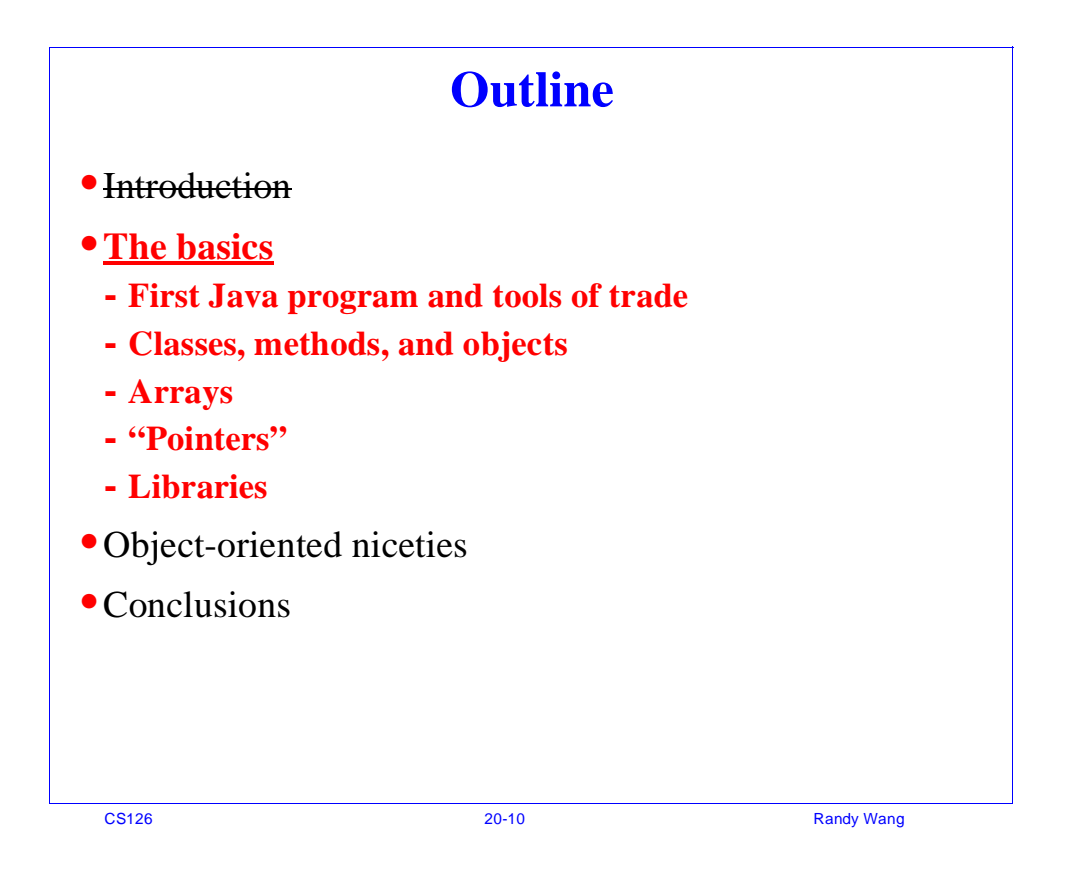

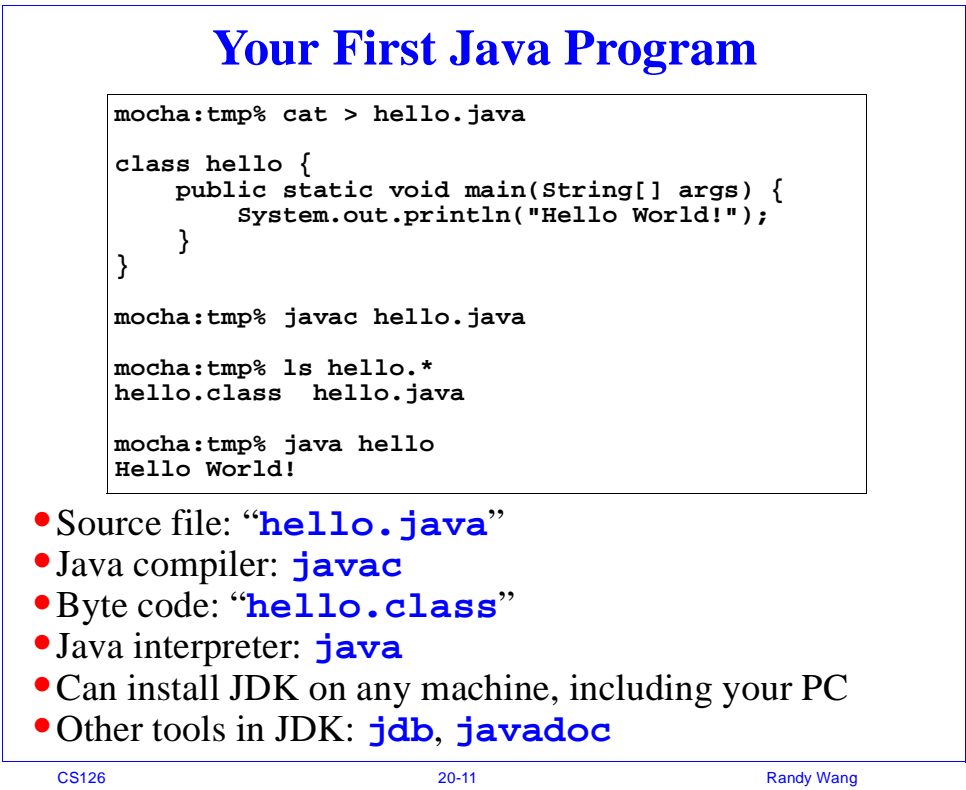

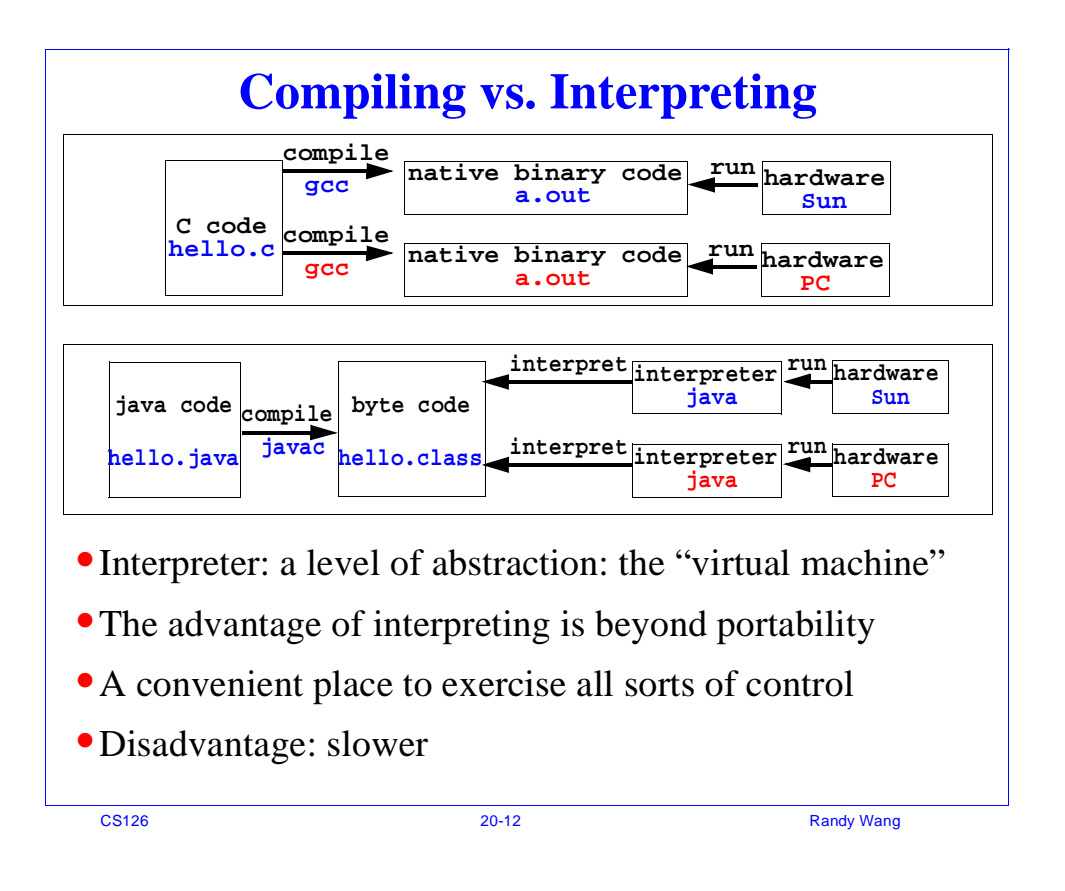

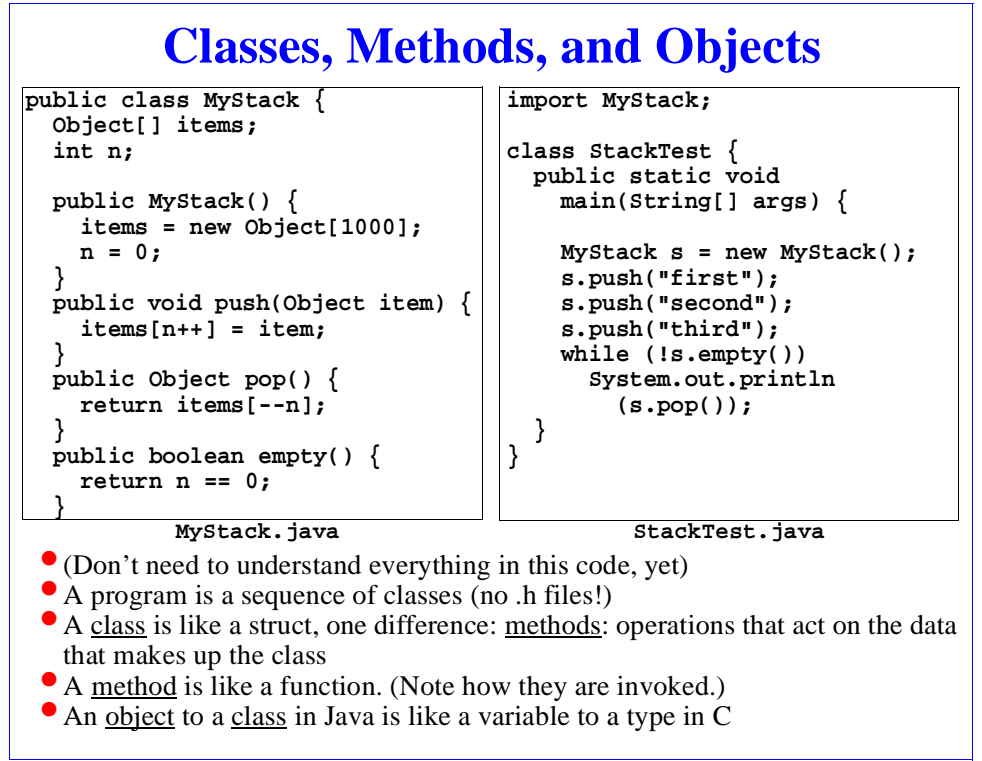

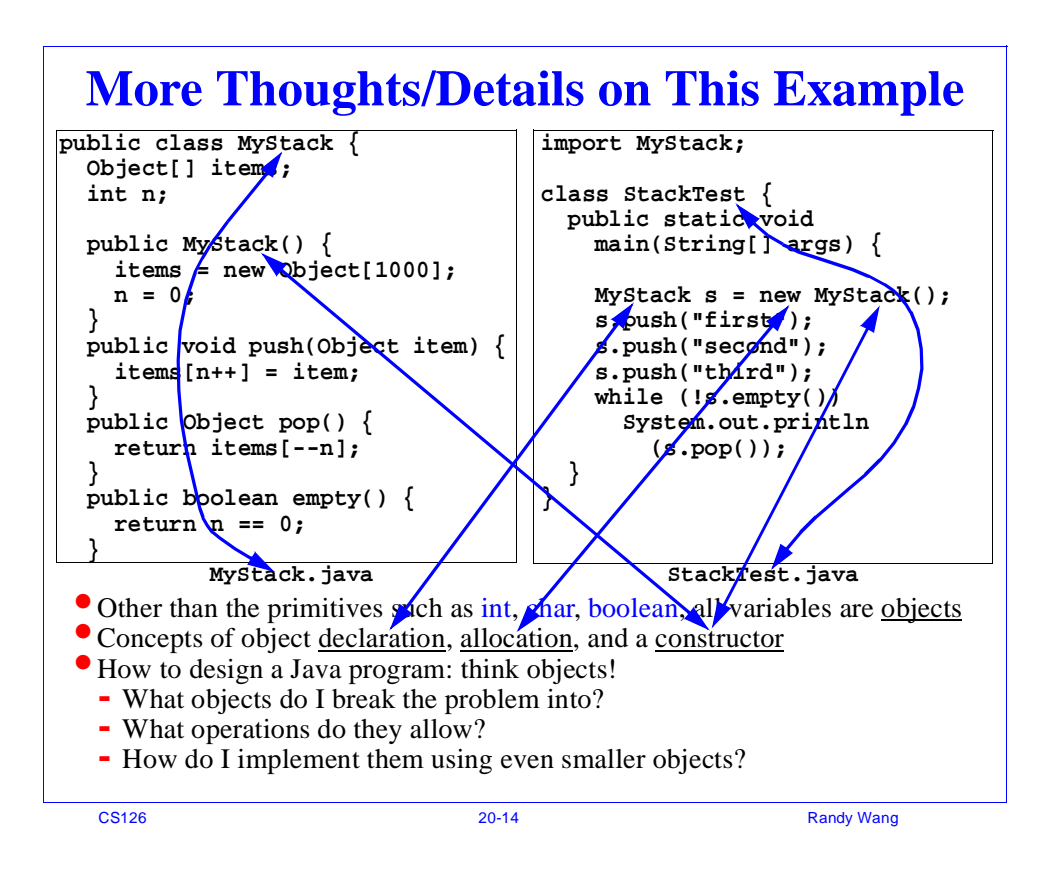

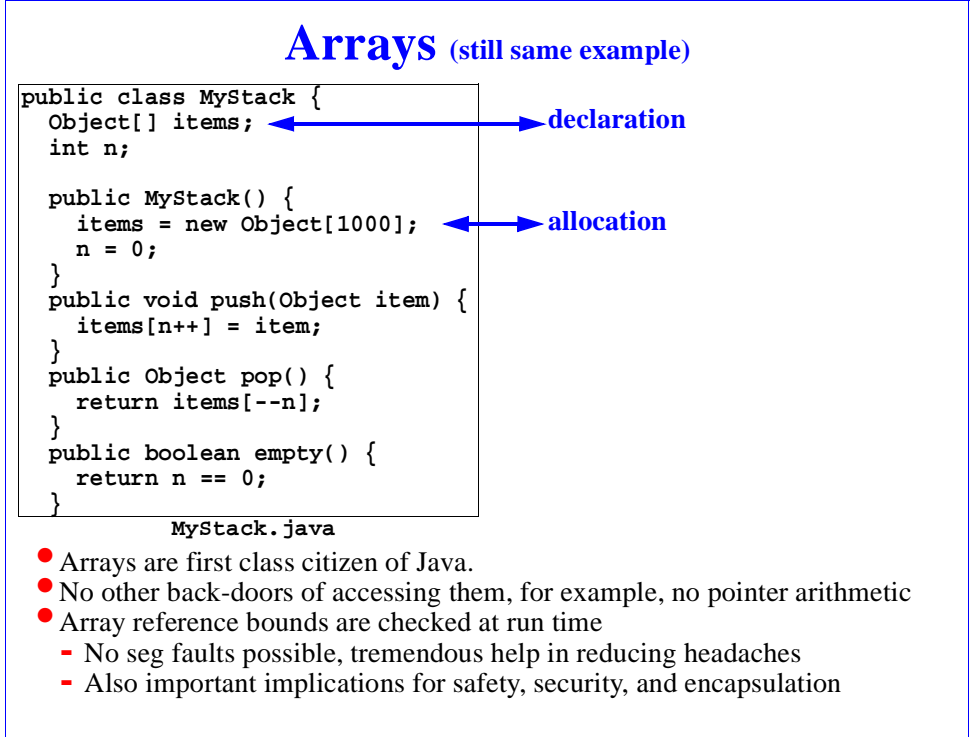

CS126 20-15 Randy Wang

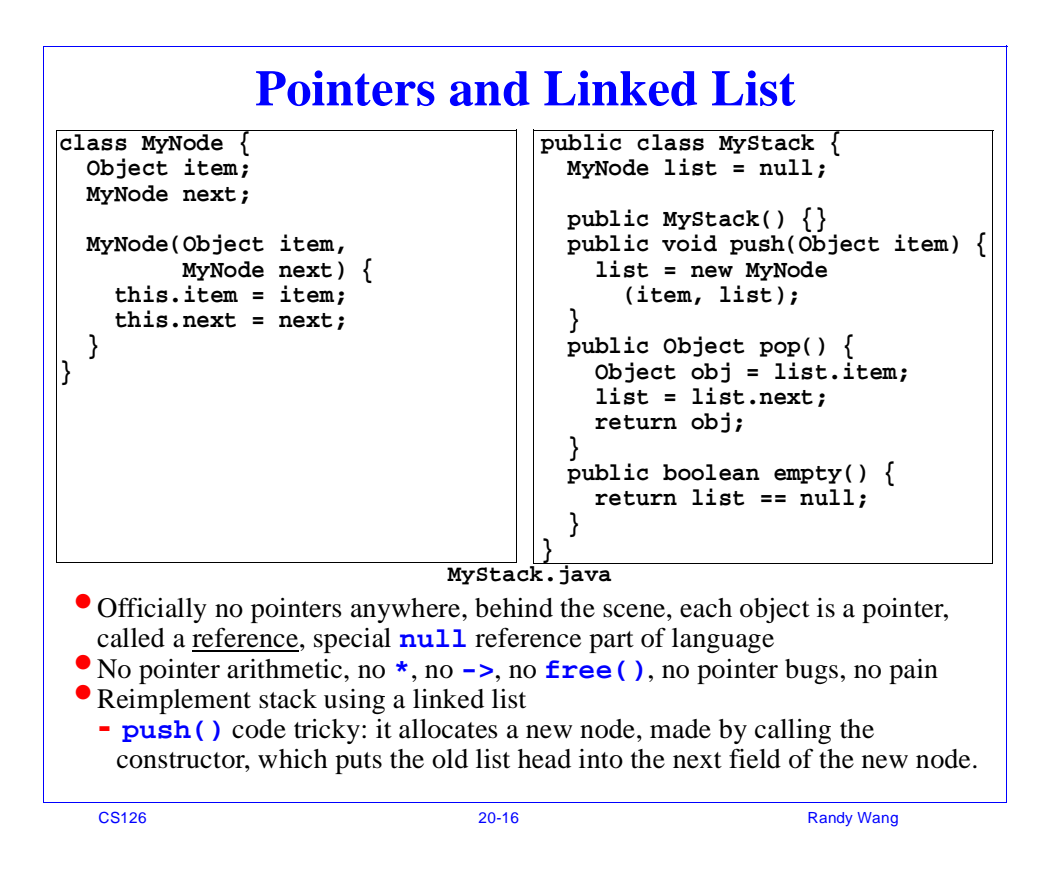

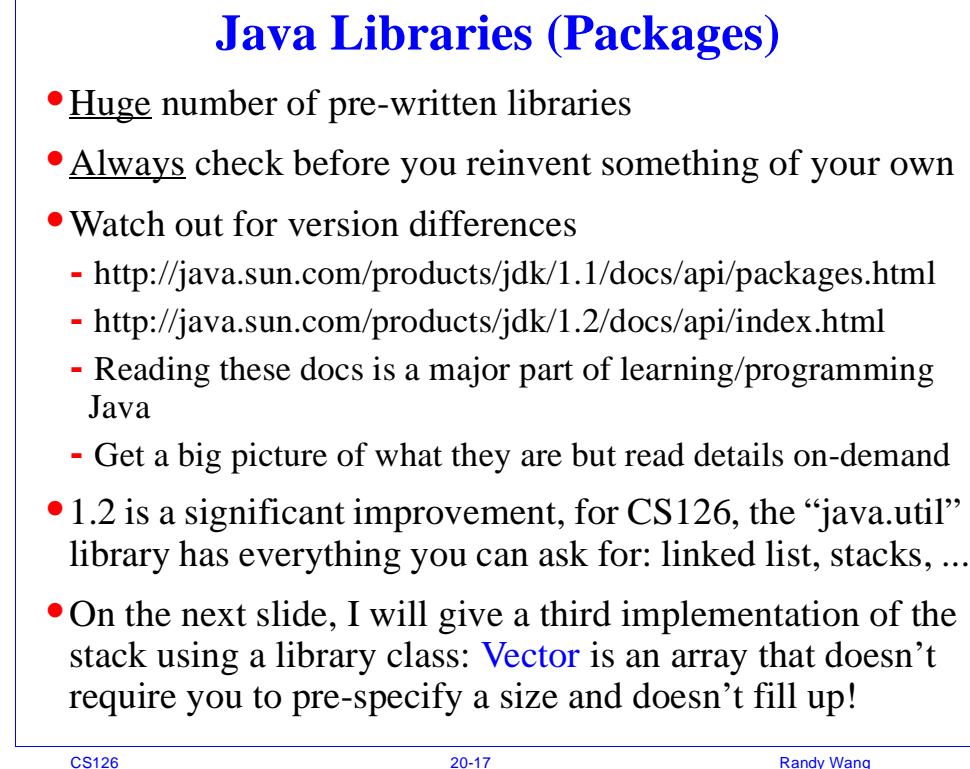

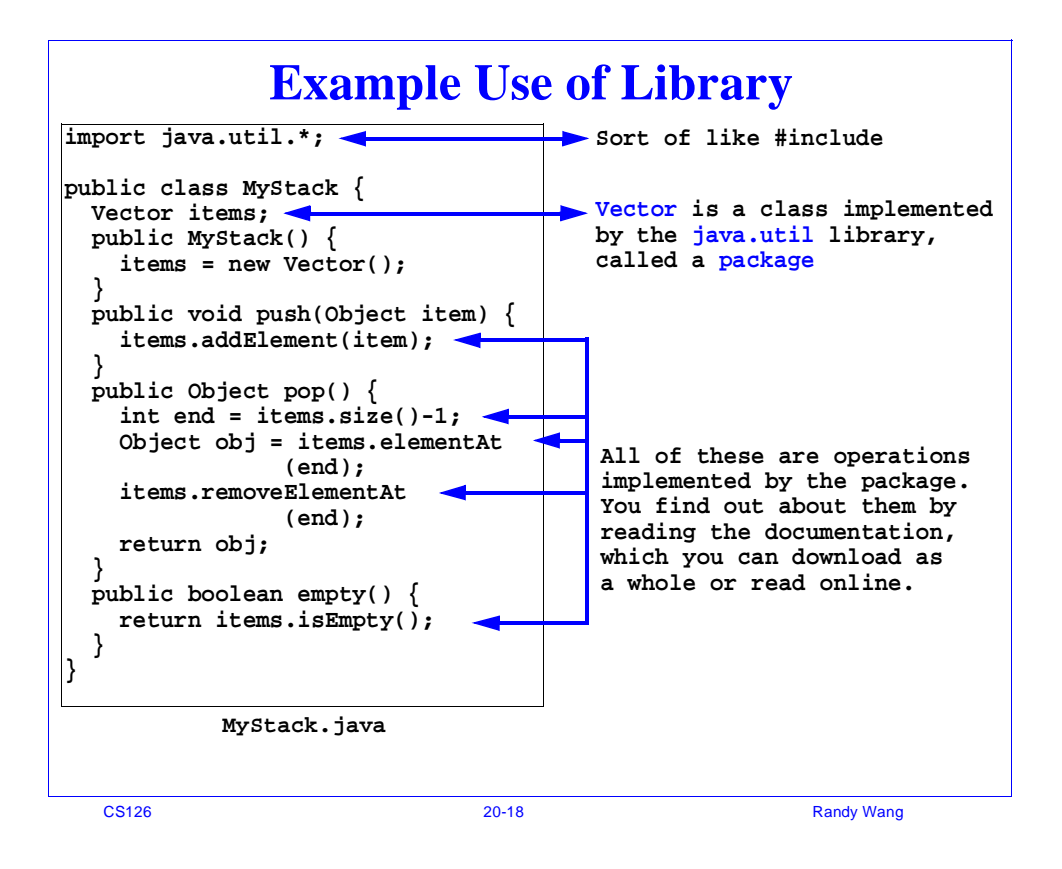

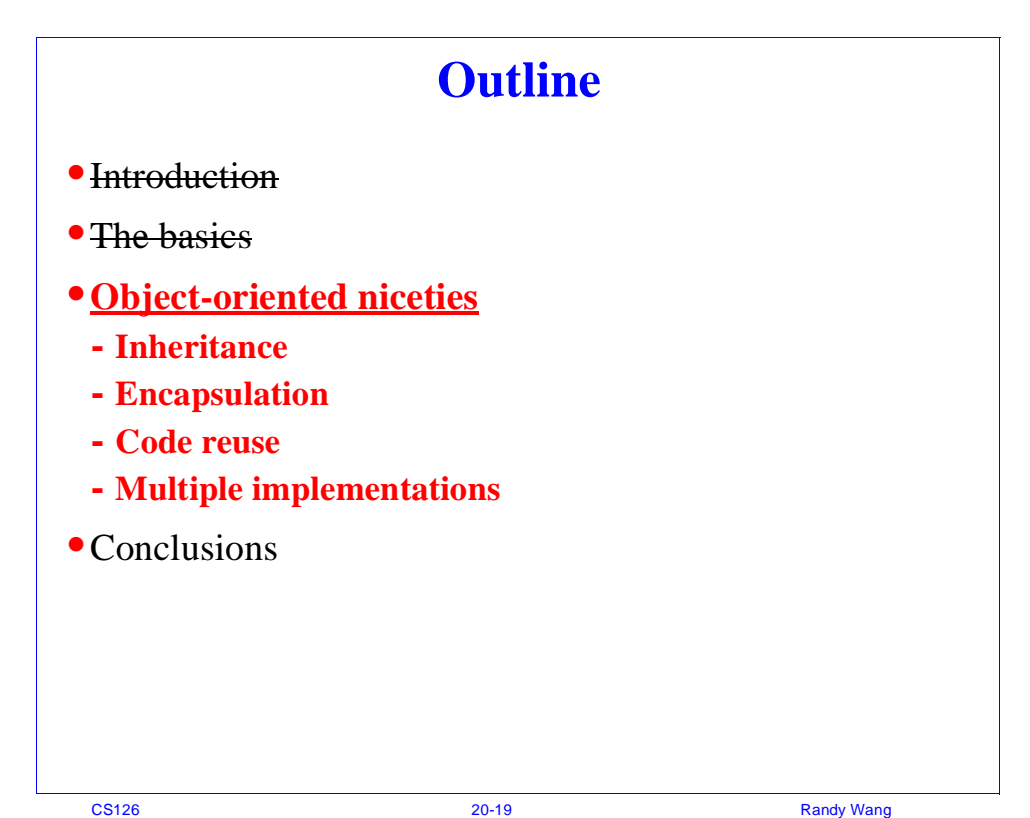

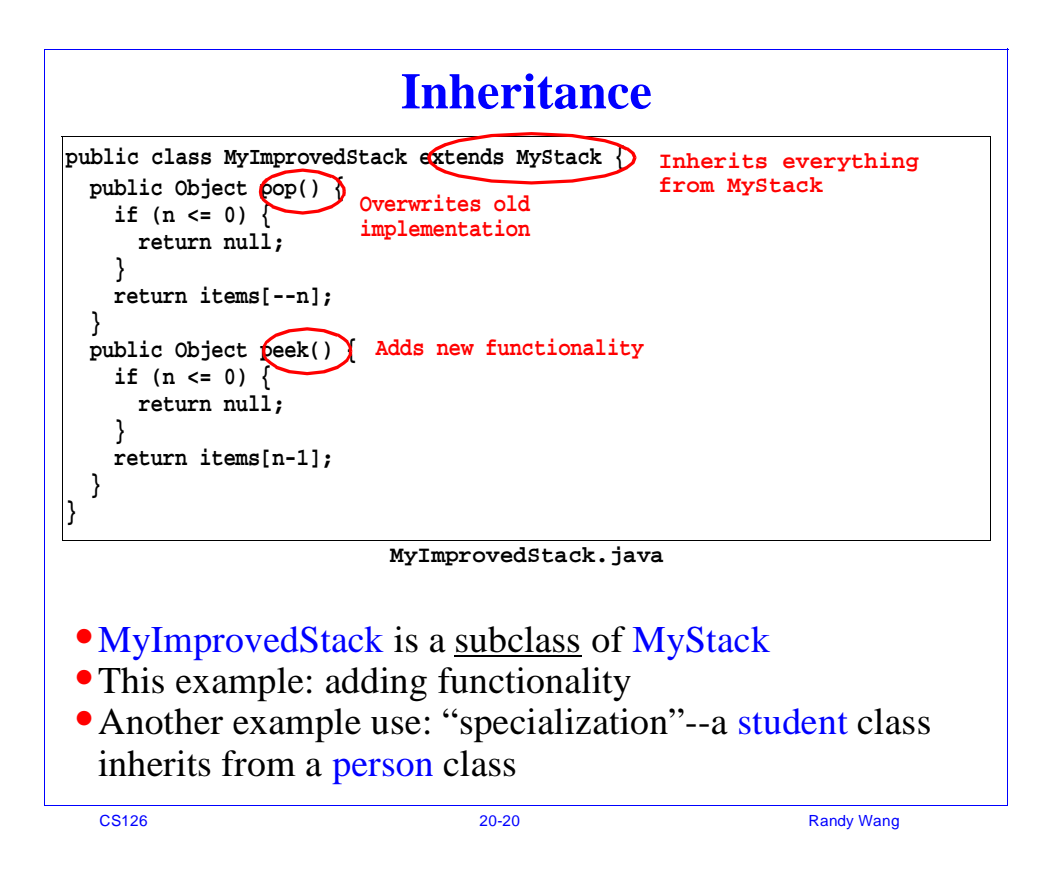

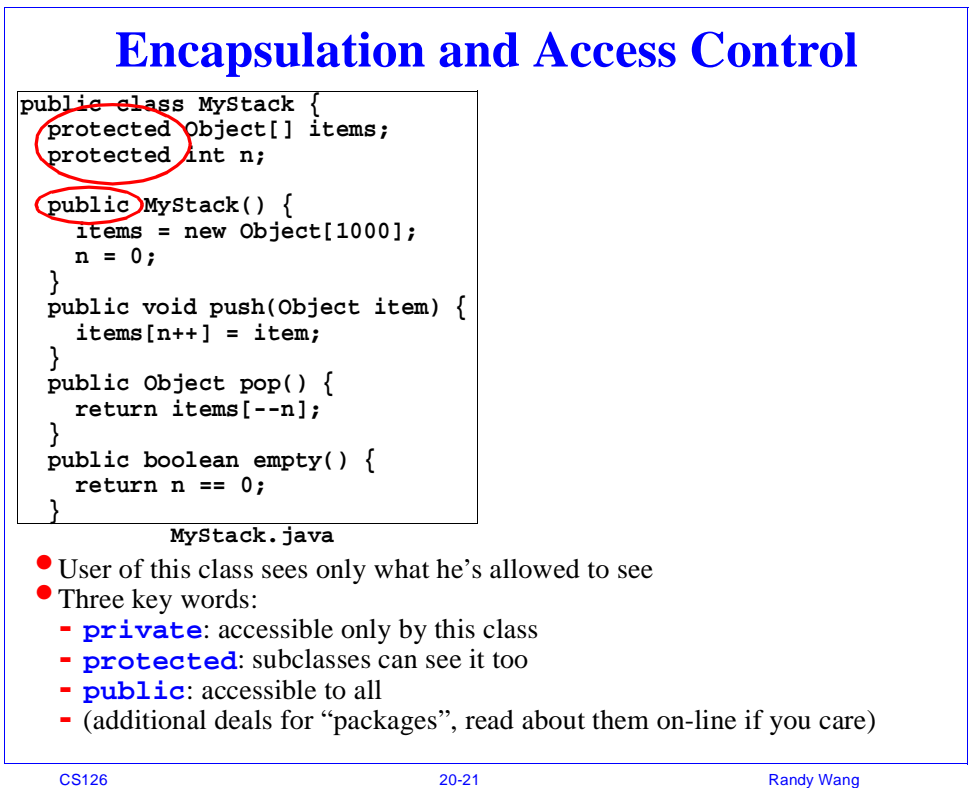

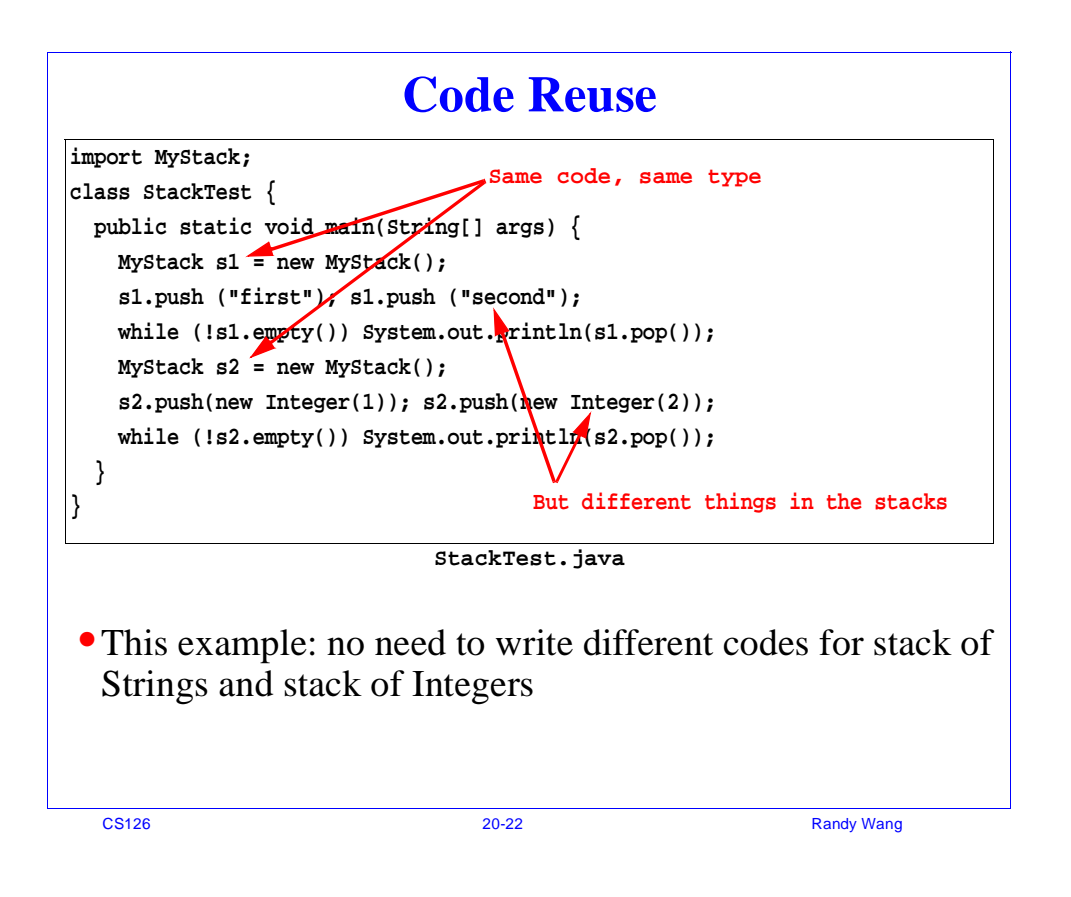

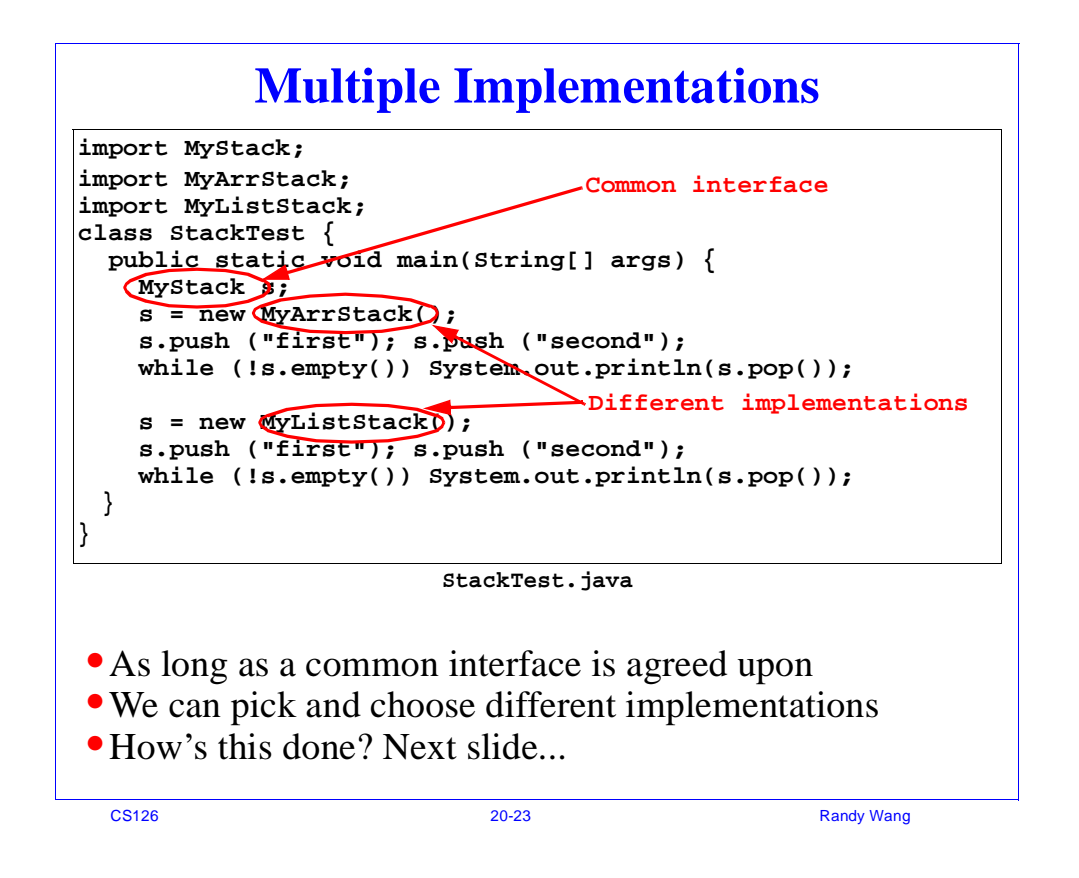

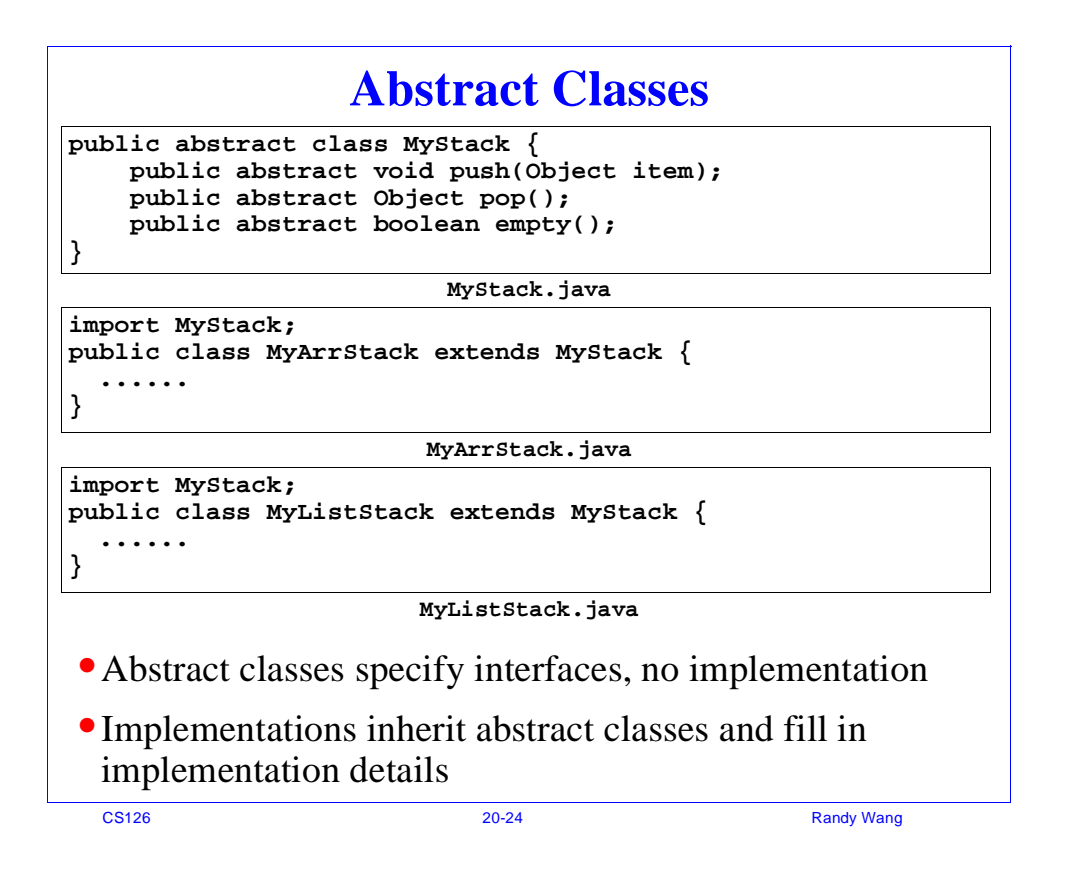

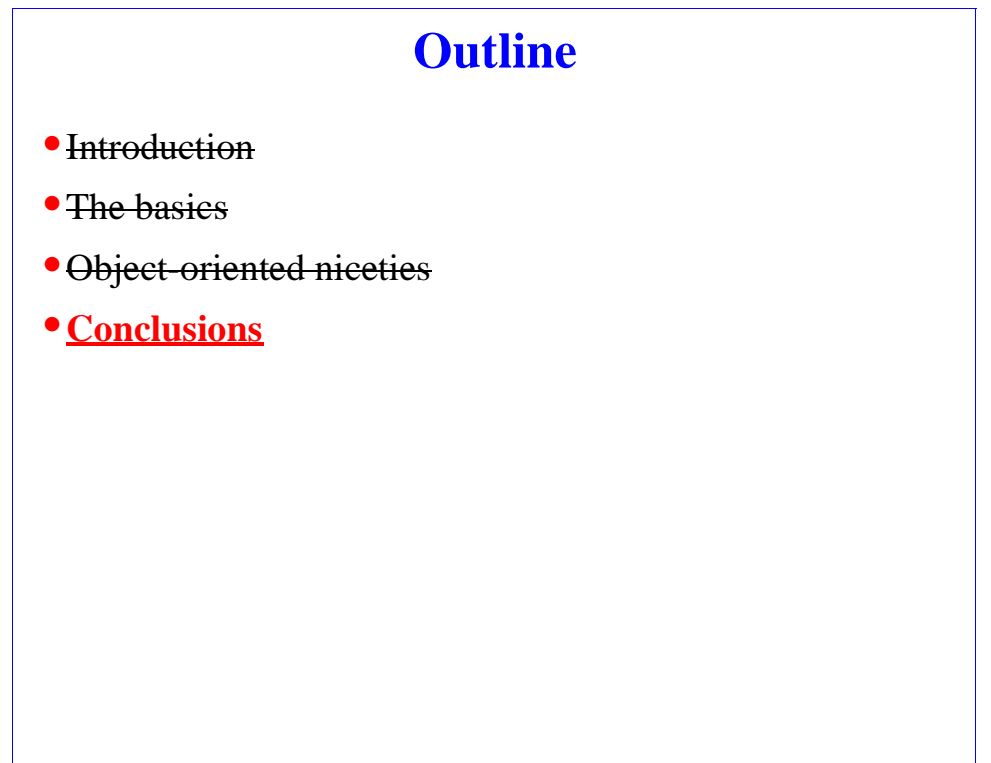

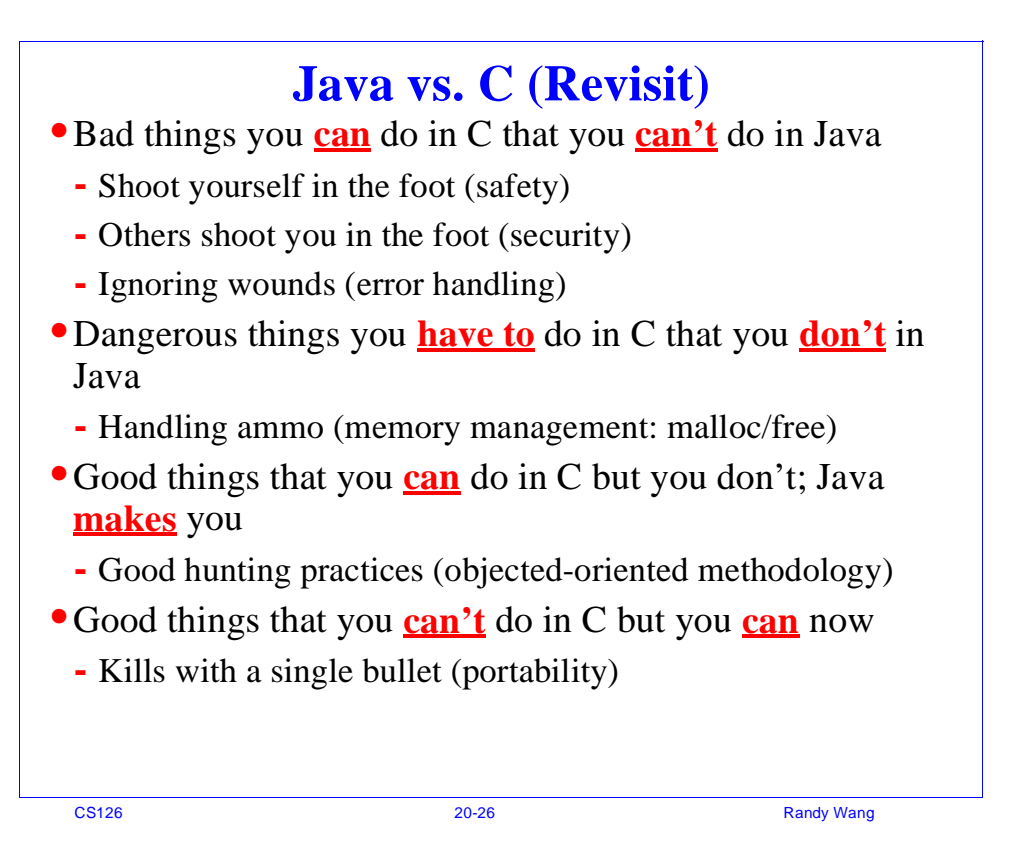

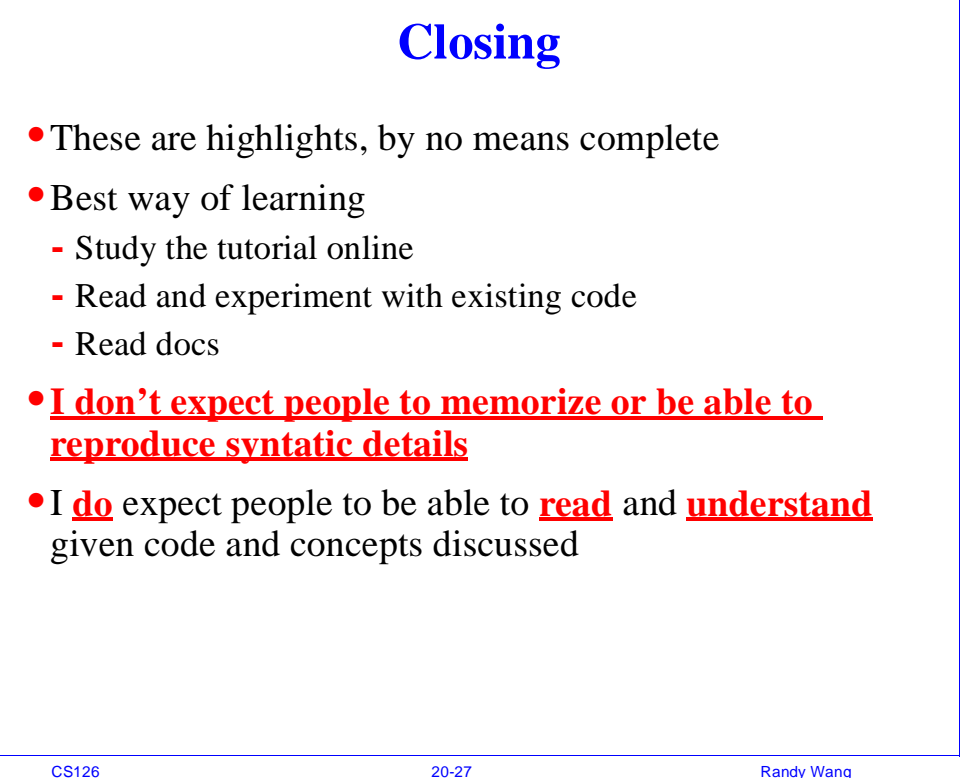